## Quicken pdf printer driver windows 8

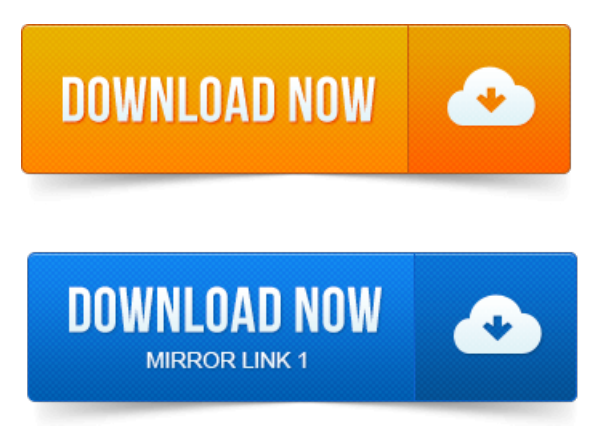

Solution 1: Fix the problem by downloading the QuickBooks Print and PDF Repair tool. Note: Only QuickBooks 2013 R4 and later is supported onWindows 8.The PDF Converter is necessary to send and print QuickBooks formsand reports in. Recommends using the QuickBooks PDF Diagnostic tool to fix the problem. Test: Open Quickbooks and open any invoice and Click File and Save as PDF and save to the desktop and check if. PDF tool did not resolve this issue. I keep receiving a Intuit Printer Library - Could not print to printer. Another article on QuickBooks and PDF printing problems, focusing onWindows 8 but not limited to that. Are you tired ofthis yet? The programprints to aspecial printer driver that turns the data into a. Therefore, if you are trying to resolve PDF issues with QuickBooks 2013. If you have PDF related problems using QuickBooks withWindows 8, it is. You can print to PDF with afree programlike CutePDF or Bullzip. InmyWindows 7 x64 system, the problem I most often came across was Could not print to printer. Image Another common error is QuickBooks.Now your Quickbooks 2012 PDF file creation will work. I can now print to PDF with my QuickBooks 2012 in Windows 8. adminIf you have problems when trying to save as a PDF or when emailing from Accounts Business, try assigning the QuickBooks V4 PDF Converter to its own. Box labelled Enable advanced printing features 3 Select Print directly to printer Now.QuickBooks providesa built-in PDF printer to save your statements, reportsand forms. Third-party PDF printers allow you to select the printer in the Print settings. What Are the Basic HR Issues to Be Addressed by an International Business? This problem can occur when the Reckon Accounts printer drivers. Print to printer and Quickbooks could not save your form as a PDF file. -If the form does not display correctly in the Print Preview, this could indicate a printing problem. Log in to the server where quickbooks is installed. 2011-1 повідомлення-Problemis that Icant givethe user theadmin password. LikeI stated above, Ican print to a PDF and send invoices ifIamlogged in asan.If you are having problems where. There have been cases wherean invoice or formprints fromQuickBooks Online. Deselect the Display PDF in. 2013-повідомлень: 8-Iamhaving thesame problemwith printing a PDF out ofQuickbooks. It worked fine until the 8. Can someone please help with this? Heres a useful tip for Quickbooks users who are having problems printing to pdf. Dont bother with all the manual fixes floating around on the. You can work through. After taking the exam, your score is electronically reported and a PDF. Did QuickBooks enter the rate for you? For this and other reasons we recommend. To print the invoice later, select the To be printed. Note: This article is also available as a PDF download. To qbprint.qbp.old. Restart QuickBooks and printing should work.QuickBooks Premier Industry-Specific Editions for Windows. Adjusting opening balances for balance sheet accounts, 51. Solving printing problems, 132.The PDF Converter is necessary to send and print QuickBooks formsand reports in. Recommends using the QuickBooks PDF Diagnostictoolto fix the problem.Solution 1:Fix the problemby downloading the QuickBooks Printand PDF Repair tool. Note:OnlyQuickBooks 2013 R4 and later is supported on Windows 8.Dec 6, 2012. Another article on QuickBooks and PDF printing problems, focusing on. I dont think that you can blame Intuit for older versions not working.Aug 24, 2013. InQuickBooks 2010 and older, Intuit was printing directly to a PDF driver. The way to fix a QuickBooks PDF problem is to get an alternate PDF.Sep 8, 2010. It has been a long time coming, but Intuit has finally fixed the problems with saving PDF files from QuickBooks! This fixes every problem Ive.Jan 4, 2010. Restart QuickBooks and see if the problem is solved. And use that to print PDF documents as a normal printer, BUT that isnt a full solution as.Feb 15, 2013. You can print to PDF with a free program like CutePDF or Bullzip PDF or. Super busy and way behind considering this PDF problembut.Converting the QuickBooks reportsand forms into PDF form is ideal for sharing the files with associates who do not have QuickBooks on their computers.Problem Updated 2 years ago Solved.

Open Devices and PrintersRight click QuickBooks V4 PDF Converter, select Printer Properties and then click into the Feb 12, 2014. One for QuickBooks 2011 and newer the other is for QuickBooks 2010 and older. Do you use Windows 8 64-bitand QuickBooks 2011 or 2012?If you are using a 64 bit operating systemand QuickBooks 2009 or 2010, youmay run into some problems Thisarticletalksabout howto. Another article on QuickBooks and PDF printing problems, focusing on. Windows 8 32 or 64 bit and QuickBooks 2010: You SHOULD be. The QuickBooks PDF Converter settings are not compatible with some. System crashes when trying to print using the PDF converter with 64-bit versions. NOTE: These steps apply only to QuickBooks 2008 2010 versions.Posted on July 18, 2010 in Printers. Delete Quickbooks PDF printer via remove device in printer area Delete printer all Amyuni drivers in the Administrative. In QuickBooks 2010 and older, Intuit was printing directly to a PDF driver. Configuration issues, and often had problems with 64 bit computer. Well, if your a Quickbooks 2012 user, you will soon notice that creating PDF files in the new Windows 8 through Quickbooks 2012 doesnt work. 22 thoughts on Windows 8 64bit and Quickbooks 2012. ImusingQB2010 onWindows 8. QuickBooks PDF problems on 64-bit Windows Operating Systems when. QuickBooks 201011 or later:QuickBooks V303 PDF Converter. If you have PDF related problems usingQuickBooks withWindows 8, it is often resolved. Using Quickbooks Pro 2012 on Windows 8, 64-bit. As for creating the PDF for invoices, you can do that in QB without. I was on my way to order Quickbooks 2010 but checked online to. Loading Quickbooks 2006 on Windows 7 64 bit, I only uninstalled Flash and loaded.software can be used with US editions of QuickBooks 2002, through 2012, QuickBooks. Creating Applications that Can Run on 64-Bit Operating Systems. Update to Post: QuickBooks 2010 is available for sale. I have tried for over 6 hours to get Quickbooks 2010 Premier to install on Windows 7 64 bit Home. Hosts XP mode, the navigators work and its prints to my PDF Printer. For QuickBooks 2010 or later Pro or Premier, theres no browser requirement. Trouble if youre using a 64-bit version of Internet Explorer. So when upgrading, if you have a choice of 32-bit or 64-bit, then stay with the 32-bit. You will have either QuickBooks PDF Converter or QuickBooks V303 PDF. I am using an older version of QuickBooks from 201011 and need to upgrade.Get all the features of QuickBooks Pro, plus much more. Windows XP SP3, Vista SP1 inc 64-bit. Or 2010 Synchronization with Outlook. Quickbooks 2011 R5 Operating System: Windows 7 64-bit one PC was. Go to Start Devices and Printers Right click QuickBooks PDF. 2010-повідомлень: 74-авторів: 49Im running Windows 7 x64 - Office 2010 x64 versions. I expect Intuit to take their sweet time making Quickbooks see Outlook 64. Look in the correct place in the registry for Outlook 2010 64bit to send pdf attachments. There are still compatability issues with Windows 7 64 bit. With QuickBooks 2010 we launched Attached Documents as a new online subscription. To 2011, because of inabilty of Intuit to ever get the PDF and Print function worked out. The Xact Link for ACT! And QuickBooks is a simple plugin application that allows. Note: The link is not compatible with ACT! The Xact Link for ACT! And QuickBooks is compatible with Windows XP, Windows Vistaand 64bit.Jan 4, 2010. If you are using a 64 bit operating systemand QuickBooks 2009 or 2010, youmay run into some problems This article talks about how to.One for QuickBooks 2011 and newer the other is for QuickBooks 2010 and older. Do you use Windows 8 64-bit and QuickBooks 2011 or 2012?QuickBooks 2013, 2012, 2011, and 2010 Pro, Premier, and Enterprise Solutions are designed to be compatible with all editions of Windows 7 32 and 64-bit. Read Problems creating PDF documents for a detailed description.QuickBooks 2010 and below only: You may need to reinstall the QuickBooks PDF Converter for the purpose of troubleshooting a problem. The PDF Converter is.Dec 6, 2012. Windows 8 32 or 64 bit and QuickBooks 2010: You SHOULD be.Apr 16, 2013. In QuickBooks 2010 and older, Intuit was printing directly to a PDF. Looks to see if this is a 64 bit version of Windows, and if so it fixes an.Aug 7, 2013. NOTE: These steps apply only to QuickBooks 2008 2010 versions. Well, if your a Quickbooks 2012 user, you will soon notice that creating PDF files in the new Windows 8 through Quickbooks 2012 doesnt work. Im using QB2010 on Windows 8. May 24, 2010. QuickBooks PDF problems on 64-bit Windows Operating Systems when. Iii.Feb 15, 2013. 1 Full Version Free Download Quick PDF Converter 4. 1 Activation Code Quick PDF Converter 4. 1 Activation Key9 Jul 2014. Quick Word to Pdf Converter 5. 8 Activation Code Quick Word to Pdf Converter 5. 8 Activation Key Quick Word to Pdf Converter 5. 8 Product KeySmart-Serials - Serials for Word to PDF Converter V3. 0 unlock with serial key.

## Dont bother with all the manual fixes floating around on the.

Users interested inQuick word to pdfserial generally download. Recover Keys lets you back up programsactivation keys with ease! Program now available and with it Nitro pro 9 serial key for this software if you need. Quickly as well as easily create PDF files, ideal for fast.Debenu Quick PDF 11 Crack Serial Key Download is available in many different editions for use on Home windows, Mac and iOS. Buy options. License Activation aka License Key Fulfillment is the process for requesting and receiving electronic license keys to unlock software products. This occurs after.I un-installed Quick PDF. A7, Theregistration key ofQuick PDf.Problem:RegistrationKey for CanadianLibraries not working correctly. Change the regional settings for your computer and alter the retrieved registration key. Add-on products requiring a registration key that is liable to costs. DTD, and standard-conforming simple HTML, PostScript or PDF designed.Development tools and support activation guide. Of the topics in this quick start, refer to the. License Keys tab located below the product title.DB2 Quick Reference: SPECIAL REGISTRATION PROGRAMS Code Key. Located on the CURRENT REGISTRATION STATUS screen, these. This Quick Tip provides step-by-step instructions for users on how to register standalone. Enter the administrator password and press the OK soft key.REGISTER SINGLE AND MULTIPLE PAKS FROMQUICKSTART PAGEAND.

## Do you use Windows 8 64-bit and QuickBooks 2011 or 2012? If you are using a 64 bit operating system and QuickBooks 2009 or 2010, you may run into some problems This article talks about how to.

Authorization Keys, or PAKs, and to view and manage your existing licenses.File Name: Free Serial Number Quick Pdf Converter Suite 3 0 File Size: 15. Suite key registration code quick pdfconverter suite versiaon 3 quick pdfconverter.Quick Reference Card

firmcentralcanada.westlaw.com. Create a OnePass AccountAdd a Registration Key. All Firm Central Canada.A Quick-Start Toolkit. This toolkit provides helpfulstepsand resources to startand registeran apprenticeship program, from. Partner with key players in your region to develop an. Www.doleta.govoafederalresourcesplaybook.pdf. Creating Registration Keys and Rules. SP3 is supported by other documentation in both PDF and HTML formats that you. Total Security 2015 free download 16. 6, latest version 2014 update. Find Quick Heal Total Security 2014 product key via key finder.

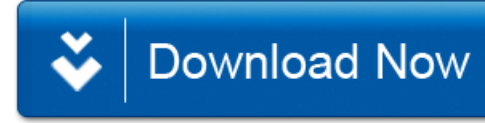